# CSE 331 Software Design & Implementation

Hal Perkins Autumn 2012 Events, Listeners, and Callbacks (slides by Mike Ernst and David Notkin)

## A design exercise

Write a typing break reminder program

Offer the hard-working user occasional reminders of the perils of Repetitive Strain Injury, and encourage the user to take a break from typing.

Naive design:

Write a method to display messages and offer exercises. Write a loop to call that method from time to time.

(Let's ignore multi-threaded solutions for this discussion)

#### **TimeToStretch** suggests exercises

```
public class TimeToStretch { 
     public void run() { 
         System.out.println("Stop typing!"); 
         suggestExercise(); 
     } 
     public void suggestExercise() { 
 ... 
 } 
}
```
#### **Timer** calls run() periodically

```
public class Timer { 
   private TimeToStretch tts = new TimeToStretch(); 
   public void start() { 
     while (true) { 
 ... 
       if (enoughTimeHasPassed) { 
         tts.run(); 
 } 
 ... 
     } 
   } 
}
```
#### Main class puts it together

```
class Main { 
   public static void main(String[] args) { 
    Timer t = new Timer();
     t.start(); 
   } 
}
```
This will work... But we can do better

# Module dependency diagram (MDD)

An arrow in a module dependency diagram (MDD) indicates "depends on" or "knows about" – simplistically, "any name mentioned in the source code"

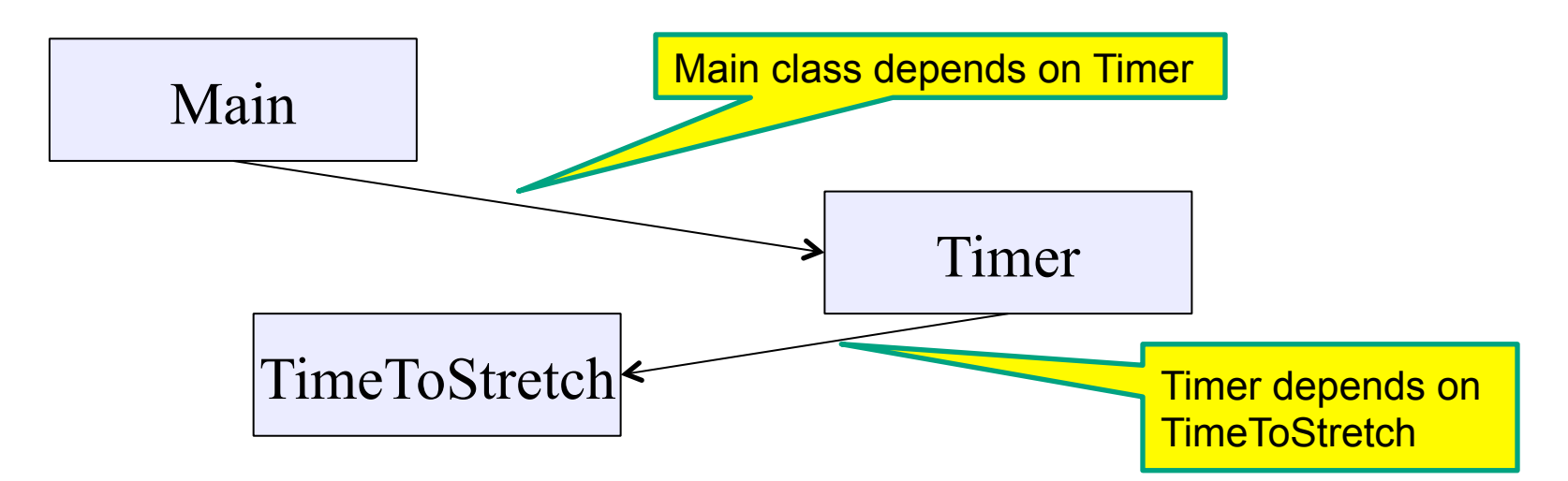

Does **Timer** really need to depend on **TimeToStretch**? Is **Timer** re-usable in a new context?

# **Decoupling**

**Timer** needs to call the **run** method **Timer** doesn't need to know what the **run** method does Weaken the dependency of **Timer** on **TimeToStretch** Introduce a weaker specification, in the form of an interface or abstract class

```
public abstract class TimerTask { 
  public abstract void run(); 
}
```
**Timer** only needs to know that something (e.g., **TimeToStretch**) meets the **TimerTask** specification

## TimeToStretch (version 2)

```
public class TimeToStretch extends TimerTask { 
     public void run() { 
          System.out.println("Stop typing!"); 
          suggestExercise(); 
     }
```

```
 public void suggestExercise() {
```
*...* 

 **}** 

**}** 

## Timer (version 2)

```
public class Timer { 
   private TimerTask task; 
   public Timer(TimerTask task) { this.task = task; } 
   public void start() { 
     while (true) { 
        ... 
        task.run(); 
      } 
   } 
}
```
Main creates the **TimeToStretch** object and passes it to **Timer**:

```
 Timer t = new Timer(new TimeToStretch()); 
 t.start();
```
#### Module dependency diagram (version 2)

**Main** still depends on **Timer** (is this necessary?) **Main** depends on the constructor for **TimeToStretch Timer** depends on **TimerTask**, not **TimeToStretch**  Unaffected by implementation details of **TimeToStretch** Now **Timer** is much easier to reuse

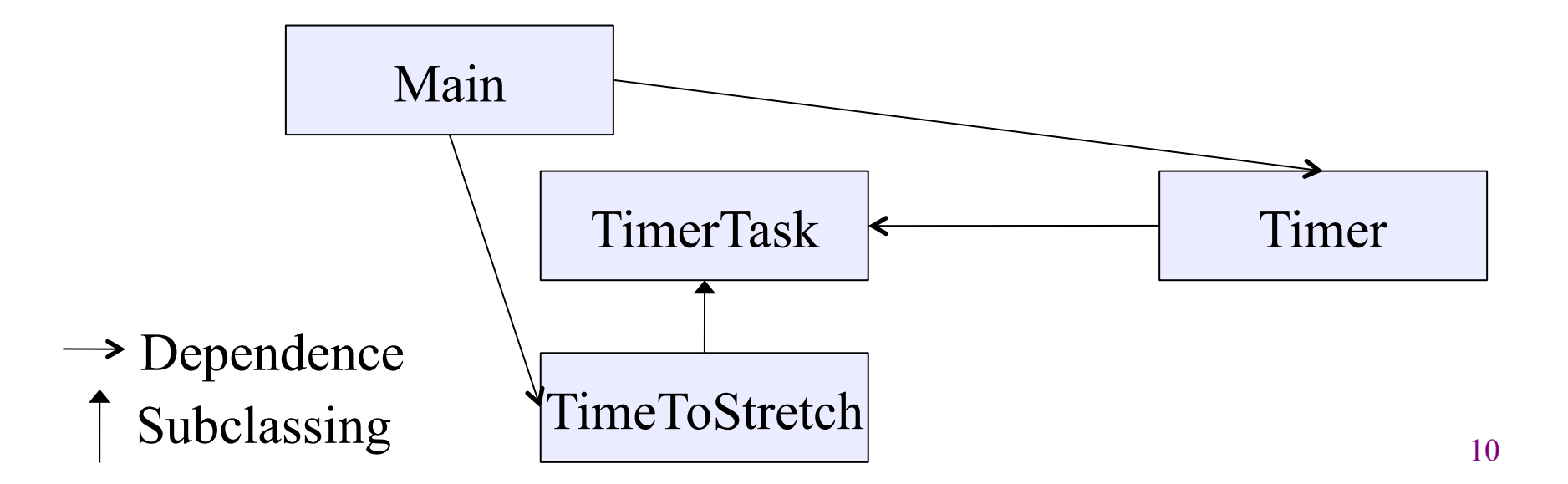

### The callback design pattern

**TimeToStretch** creates a **Timer**, and passes in a reference to itself so the **Timer** can *call it back.* 

- This is a *callback* a method call from a module to a client that it notifies about some condition.
- Use a callback to invert a dependency

Inverted dependency: **TimeToStretch** depends on **Timer** (not vice versa).

Side benefit: **Main** does not depend on **Timer** 

## **Callbacks**

#### Synchronous callbacks:

Examples: **HashMap** calls its client's **hashCode**, **equals** 

Useful when the callback result is needed immediately by the library

#### Asynchronous callbacks:

Examples: GUI listeners

*Register* to indicate interest and where to call back

:Service :Task start callback

> A synchronous callback. Time increases downward. Solid lines: calls Dotted lines: returns

Useful when the callback should be performed later, when some interesting event occurs

## TimeToStretch (version 3)

```
public class TimeToStretch extends TimerTask { 
     private Timer timer; 
     public TimeToStretch() { 
          timer = new Timer(this); 
 } 
     public void start() { 
          timer.start(); 
 } 
     public void run() { 
          System.out.println("Stop typing!"); 
          suggestExercise(); 
 } 
 ... 
} 
                                             Register interest 
                                              with the timer
                                  Callback entry point
```
## Main (version 3)

```
 TimeToStretch tts = new TimeToStretch();
```

```
 tts.start();
```
Use a callback to invert a dependency

This diagram shows the inversion of the dependency between **Timer** and **TimeToStretch** (compared to ver. 1)

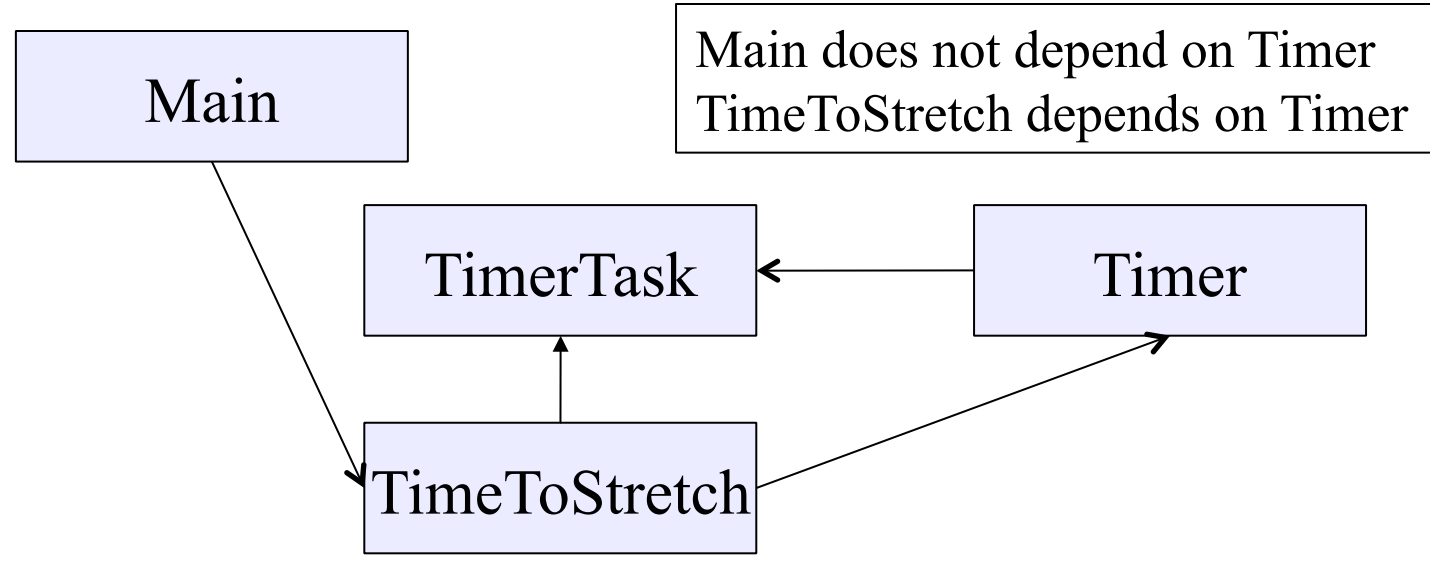

# Decoupling and design

A good design has dependences (coupling) only where it makes sense.

While you design (*before* you code), examine dependences.

Don't introduce unnecessary coupling.

Coupling is an easy temptation if you code first.

Suppose a method needs information from another object:

If you hack in a way to get it:

The hack might be easy to write.

It will damage the code's modularity and reusability.

More complex code is harder to understand.

## Design exercise #2

A program to display information about stocks stock tickers spreadsheets graphs Naive design: Make a class to represent stock information

That class updates all views of that information (tickers, graphs, etc.) when it changes

## Module dependency diagram

Main class gathers information and stores in **Stocks Stocks** class updates viewers when necessary

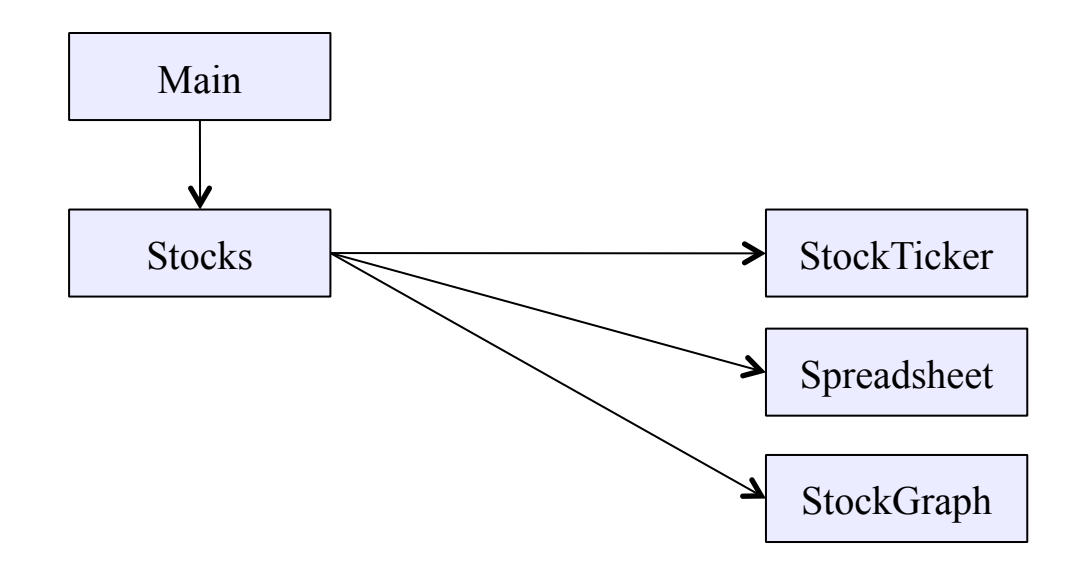

Problem: To add/change a viewer, must change **Stocks**  Better: insulate **Stocks** from the vagaries of the viewers

# Weaken the coupling

What should Stocks class know about viewers?

Only needs an update method to call when things change

void updateViewers() { ticker.update(newPrice); spreadsheet.update(newPrice); graph.update(newPrice); // Edit this method whenever // different viewers are desired.  $\odot$ }

Old: New (uses "observer pattern"):

List<Observer> observers;

void notifyObserver() { for (Observer obs : observers) { obs.update(newPrice);

**Callback** 

}

}

} How are observers created?

interface Observer {

void update(...);

## The observer pattern

**Stocks** not responsible for viewer creation **Main** passes viewers to **Stocks** as Observers **Stocks** keeps list of Observers, notifies them of changes

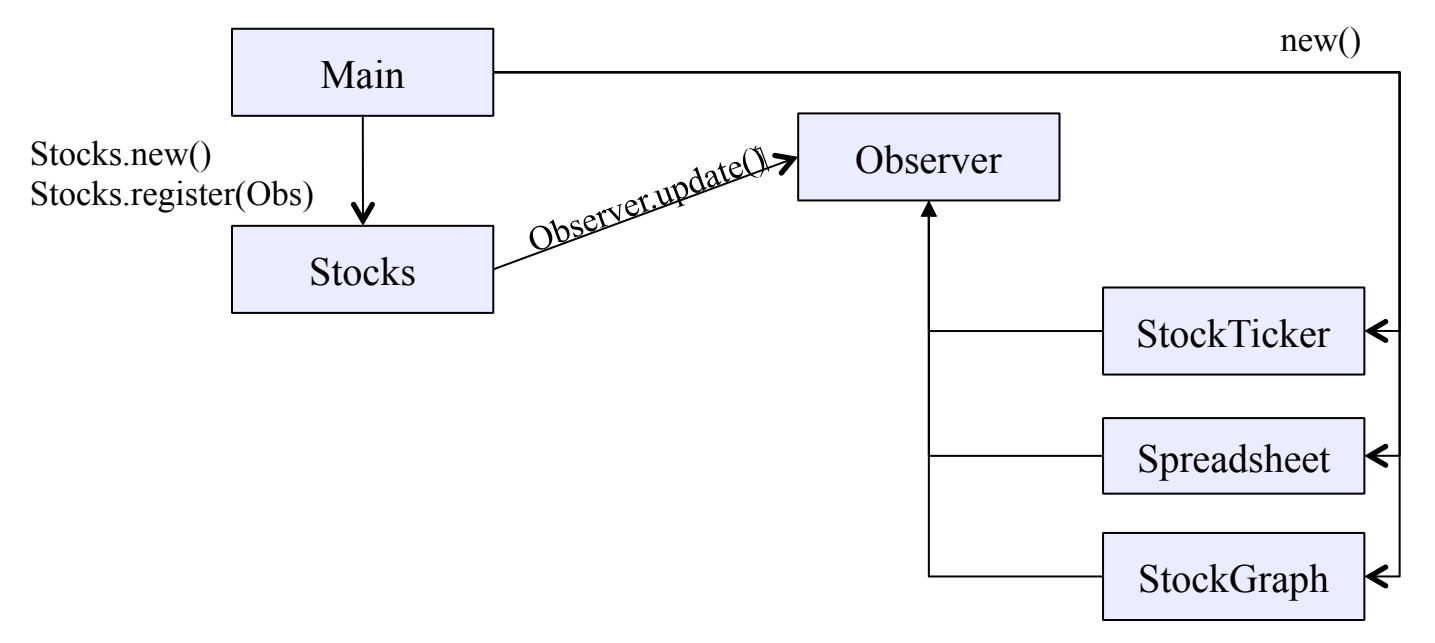

Problem: doesn't know what info each Observer needs

# A different design: pull versus push

The Observer pattern implements *push* functionality

A *pull* model: give viewers access to **Stocks**, let them extract the data they need

Usually need way for **Stocks** to tell viewers when changes happen

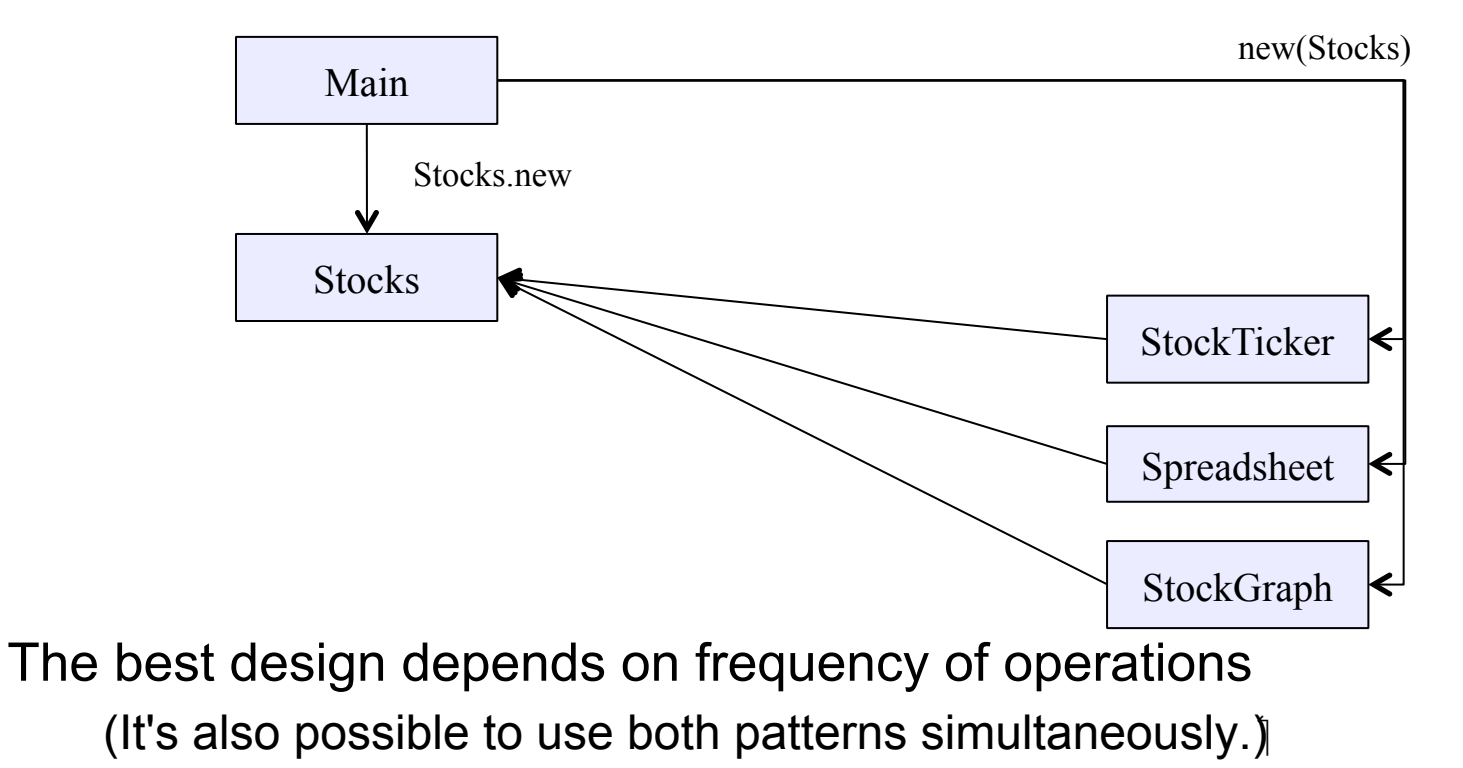

#### Another example of Observer pattern

```
// Represents a sign-up sheet of students 
public class SignupSheet extends Observable { 
   private List<String> students 
                     = new ArrayList<String>(); 
   public void addStudent(String student) { 
     students.add(student); 
     notifyObservers(); 
   } 
   public int size() { 
     return students.size(); 
   } 
                                                    Part of the JDK
```
**}** 

#### An Observer

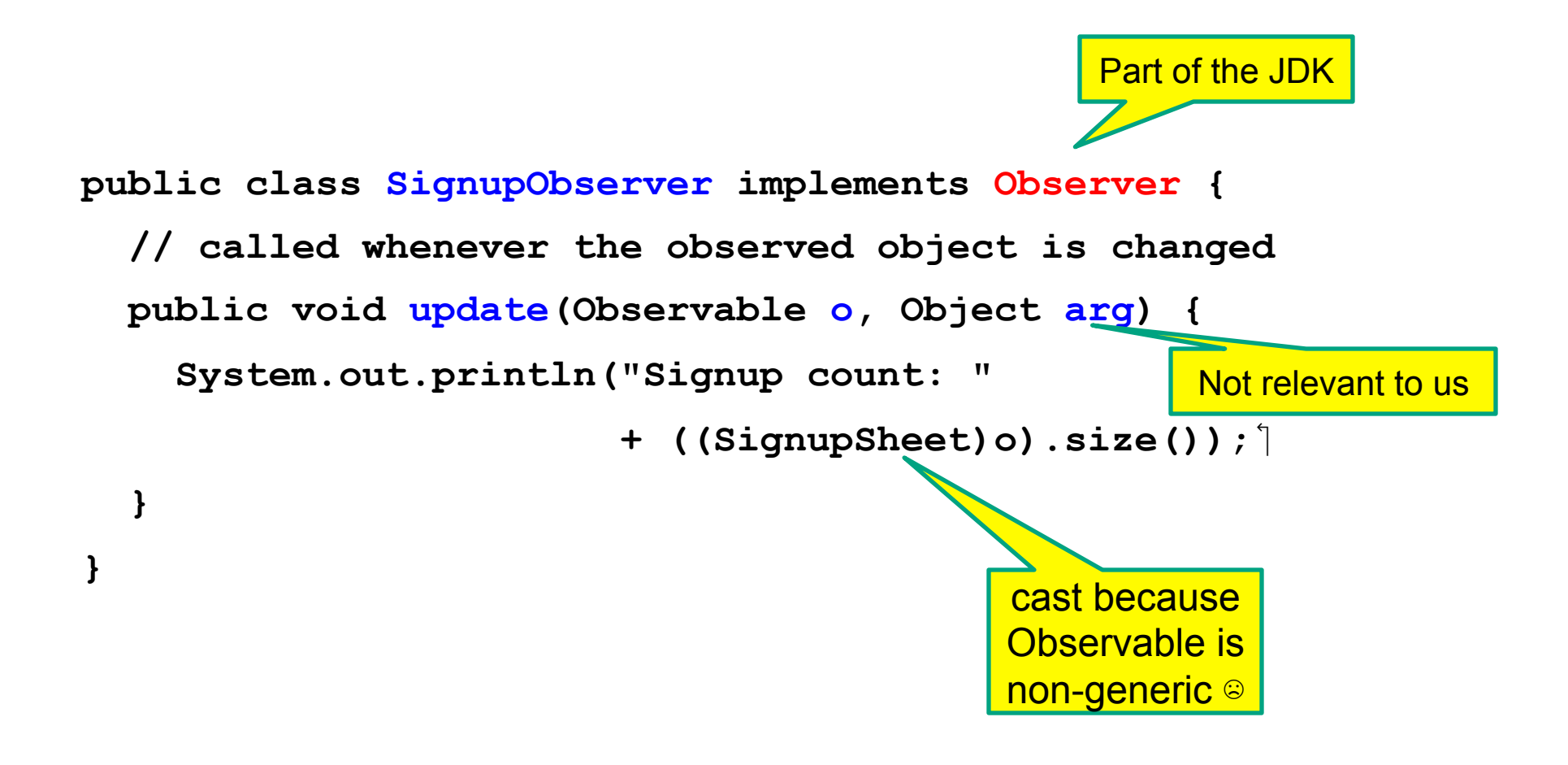

#### Using the observer

```
 SignupSheet s = new SignupSheet(); 
 s.addStudent("billg"); 
 // nothing visible happens 
 s.addObserver(new SignupObserver()); 
 s.addStudent("torvalds"); 
 // now text appears: "Signup count: 2"
```
Java's "Listeners" (particularly in GUI classes) are examples of the Observer pattern

#### User interfaces: appearance vs. content

It is easy to tangle up appearance and content.

- Particularly when supporting direct manipulation (e.g., dragging line endpoints in a drawing program)
- Another example: program state stored in widgets in dialog boxes
- Neither can be understood easily or changed easily
- This destroys modularity and reusability
	- Over time, it leads to bizarre hacks and huge complexity
	- Code must be discarded
- Callbacks, listeners, and other patterns can help